# **Indexação na área da saúde: bases de dados MEDLINE e LILACS**

Apresentação: Escola de Comunicações e Artes Departamento: Informação e Cultura. Universidade de São Paulo

> **Maria Anália da Conceição E-mail: marianaliaconceicao@gmail.com**

# **Objetivo e Temas**

Apresentar o processo de indexação das bases de dados MEDLINE e LILACS, destacando as principais regras.

#### **Temas:**

- Histórico MEDLINE e LILACS
- Vocabulários controlados MeSH e DeCS
- Princípios e processos de indexação
- Tipos de descritores e Qualificadores
- **Coordenações**
- Uso da hierarquia
- Exemplos de documentos indexados **Exercícios**

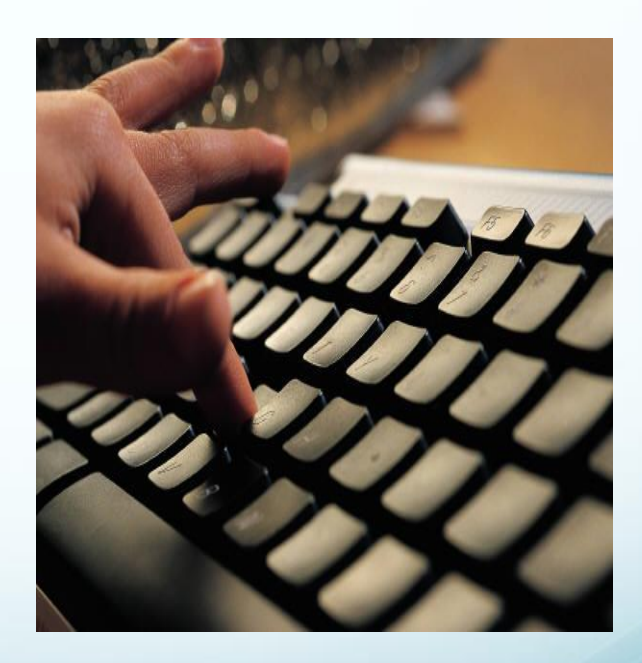

# **MEDLINE**   $\bullet$  É uma das bases de dados do **Publaneo**

 Criada em 1964 pela National Library of Medicine (NLM) dos Estados Unidos, é a principal base de dados referenciais em saúde.

 Indexa atualmente, mais de 5.200 periódicos com cerca de 25 milhões de artigos.

Fonte: https://www.nlm.nih.gov/bsd/medline.html

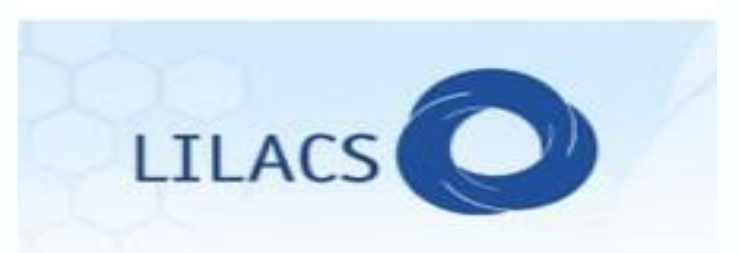

 Criada em 1982 pela BIREME (Centro Latino-Americano e do Caribe de Informação em Ciências da Saúde).

 Cobertura: literatura científica-técnica em ciências da saúde, publicada pelos países da Região AL&C e pela OPAS.

 Contém atualmente 919 periódicos e mais de 820.000 registros de: teses, monografias, artigos de periódicos e outros.

http://wiki.bireme.org/pt/index.php/Tutorial\_de\_pesquisa\_LILACS

## **Indexação MEDLINE e LILACS**

 Indexação MEDLINE - feita de acordo com políticas e regras bem definidas criadas pela NLM.

 Indexação LILACS - segue os mesmos princípios da NLM com algumas adaptações para atender particularidades da região.

 O MeSH e DeCS são os vocabulários controlados usados na indexação e pesquisa.

A indexação é feita de forma mais específica possível.

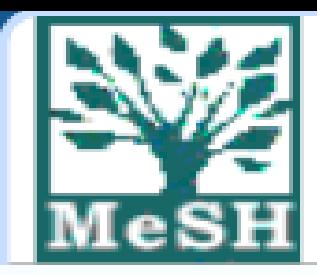

# **Medical Subject Headings**

#### Desenvolvido pela NLM, é o vocabulário controlado usado na MEDLINE/PubMed.

#### **Principais características:**

- Idioma inglês
- Atualização anual.
- Contém vários sinónimos e termos complementares.
- Estrutura hierárquica que permite pesquisa com termos mais amplos ou mais específicos.
	- Uniformidade e consistência para indexação e pesquisa.

### Hierarquia do MeHS – 16 categorias

- A. Anatomy
- B. Organisms
- C. Diseases
- D. Chemical and Drugs
- E. Analytical, Diagnostic and Therapeutic Techniques and Equipment
- F. Psychiatry and Psychology
- G. Phenomena and Processes
- H. Disciplines and Occupations
- I. Anthropology, Education, Sociology and Social Phenomena
- J. Technology, Industry, Agriculture
- K. Humanities
- L. Information Science
- M. Named Groups
- N. Health Care
- V. Publication Characteristics
- Z. Geographicals

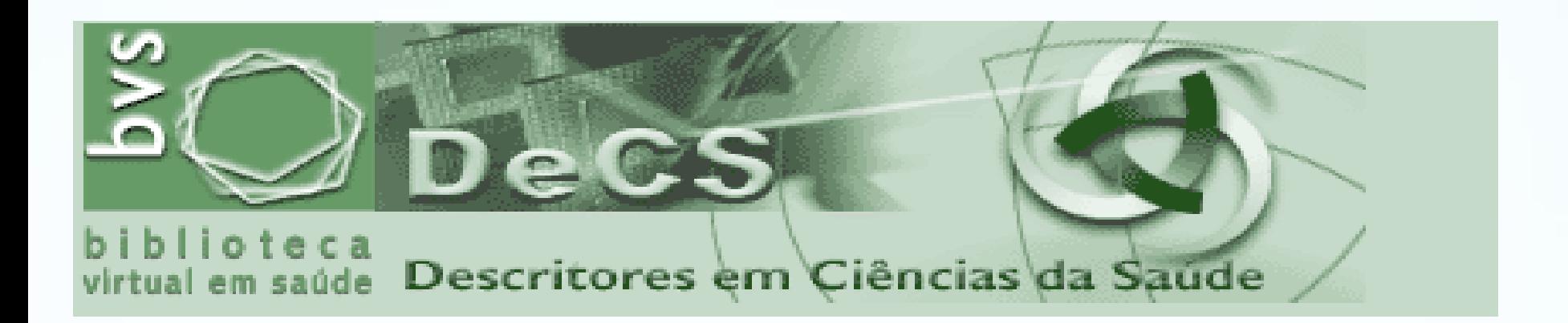

Desenvolvido em 1982 a partir do MeSH e atualizado anualmente. Publicado nos Idiomas: português, inglês e espanhol.

Engloba as categorias MeSH e 4 categorias exclusivas:

- Ciência e Saúde
- **Homeopatia**
- Saúde Pública

• Vigilância Sanitária

# Princípios e processos de indexação

- **A indexação consiste em**  analisar e determinar o conteúdo dos documentos usando um vocabulário controlado.
- **Propósito do vocabulário controlado**  facilitar a recuperação evitando o uso de terminologia variante para o mesmo conceito.
- **A filosofia da indexação:**
	- O conteúdo e formato de cada item deve é descrito de forma completa e adequada;
	- Os termos mais específicos do vocabulário são usados;
	- O trabalho do indexador é apenas indexar, não interpretar, avaliar ou diagnosticar.

# Princípios e processos de indexação

 **Leitura técnica ou documentária** – leitura do **Título, Objetivo**, Métodos, Resultados e Discussão para extração dos descritores.

 **Análise dos descritores –** verificação das notas de escopo e de indexação, termos relacionados e orientações de coordenação de descritores.

- **Seleção dos termos -** termo mais específico de acordo com a discussão. **Exemplo,** um artigo "A doença hepática, hepatite B crónica" é indexado como:
	- **Hepatite B Crônica** e não: Doença do Fígado ou Fígado + Hepatite B

## Tipos de descritores MeSH e DeCS

- **Pré-codificados** (LIMITES): gênero, faixa etária, período histórico. **Exemplos:** Humanos, Animais, Masculino, Feminino, Criança, Idoso, Historia do Século XX, etc.
- Obs: faixa etária, somente para Humanos

 **Tipo de Publicação**: descreve o formato do documento. **Exemplos:** Editorial, Carta, Relatos de Casos, Revisão, Mídia Audiovisual.

## Tipos de descritores MeSH e DeCS

 **Descritore**s **Primários:** representam os assuntos principais dos documentos. Exemplos: Doenças, Órgãos, Organismos (bactérias, vírus e fungos)...

 **Descritores Secundários:** especificam ou complementam os descritores primários. **Exemplo**: Prevalência, Tipos de estudos como: Estudos Prospectivos, Estudos Transversais...

### Tipos de descritores MeSH e DeCS

 **Qualificadores**: descrevem os aspectos de um assunto. Exemplos: /diagnóstico, /terapia, /psicologia...

 **Termos Suplementares**: usado para drogas novas e algumas doenças (Exclusivo do MeSH).

**OBS:** Para indexação dos termos suplementares na LILACS, deve-se fazer pesquisa no MeSH.

# Exemplo de um descritor do DeCS

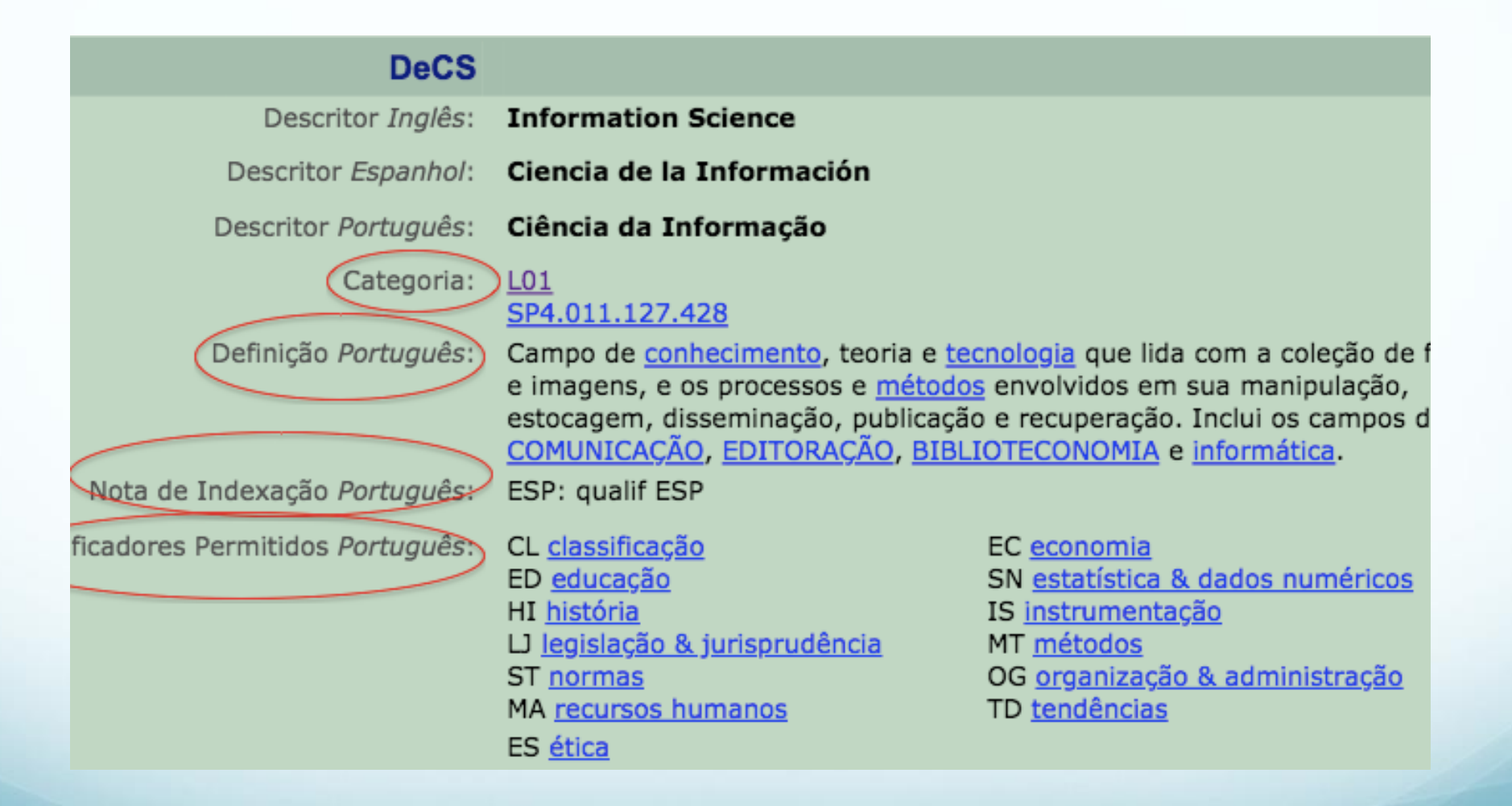

## Qualificadores MeSH e DeCS

- São 83 Qualificadores disponíveis para a indexação e pesquisa.
- Cada descritor possui seus Qualificadores permitidos.

#### **Estrutura hierárquica do Qualificadores :**

- **MeSH:** http://decs.bvs.br/P/QualifHierarq2016\_linked.htm.
- **DeCS**: [http://decs.bvs.br/P/QualifHierarq2018\\_linked.html](http://decs.bvs.br/P/QualifHierarq2018_linked.html)

Os qualificadores, a exemplo dos descritores, possuem definição, nota de indexação e sinônimo. **Exemplo:**

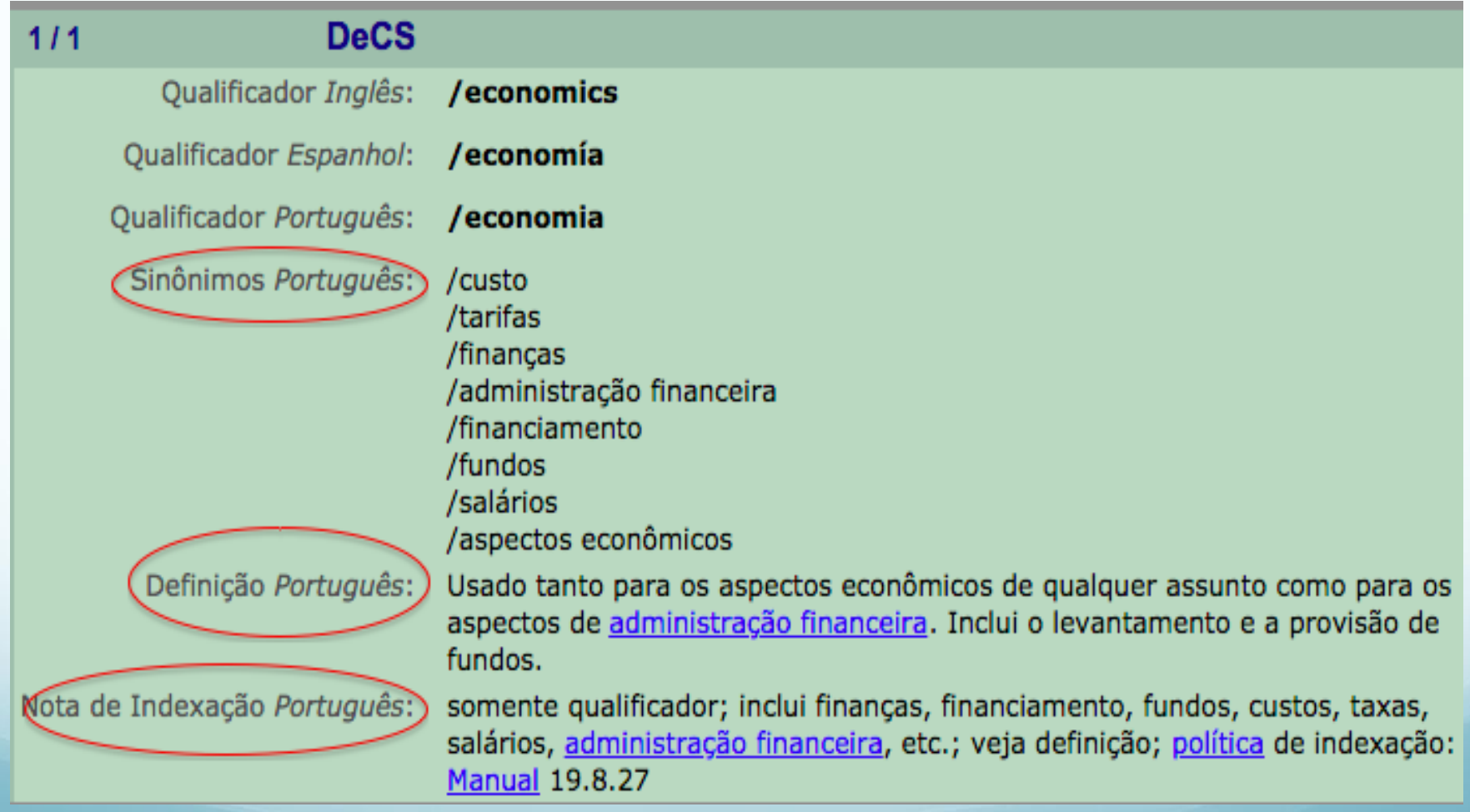

# Coordenação - Tipos

#### **Casos:**

 Descritor com um ou mais Précodificados

- Descritor com Qualificador
- Descritor com Qualificador Primário, mais um Descritor Secundário
- Descriptor Pré-coordenado com um ou mais descritores

#### **Exemplos:**

*Gastrite em crianças* Gastrite\* Humanos (Pré-codificado) Criança (Pré-codificado)

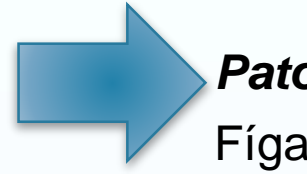

*Patologia do fígado* Fígado/patol\*

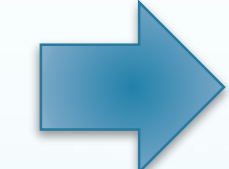

*Estrutura secundaria de caseína* Caseínas/quim\* Estrutura Secundária de Proteína(Sec.)

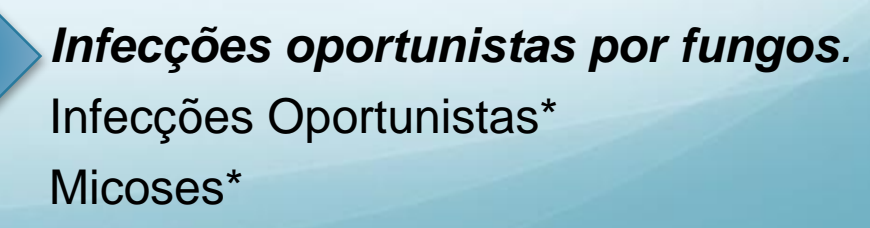

\*Descritor Primário

# Coordenações especiais

Existem duas coordenações importantes na indexação MEDLINE e LILACS:

 **Neoplasia/órgão + tipo histológico (ou tipo de tumor) Exemplo:** Adenocarcinoma mucinoso do ovário Indexação: Adenocarcinoma, Mucinoso + Neoplasias Ovarianas

- **Droga + ação farmacológica (ou princípio ativo)**
- **Exemplo**: "Uso de aspirina na febre"

Indexação: Aspirina + Antipiréticos + Febre

### Hierarquia – localização de termos

Quando não existe um termo exato, deve-se consultar a hierarquia.

Exemplo: "Radioterapia craniana" - deve ser indexado como: IRRADIAÇÃO CRANIANA\*

TÉCNICAS E EQUIPAMENTOS ANALÍTICOS, DIAGNÓSTICOS E TERAPÊUTICOS Terapêutica Radioterapia Braquiterapia Quimiorradioterapia + Irradiação Craniana <sup>▲</sup> Irradiação Hipofisária Radiação Cranioespinal Radioterapia com Ions Pesados Irradiação Hemicorpórea

### Hierarquia – seleção de termos específicos

O documento "Interoperabilidade de Sistemas de Informação em Saúde", deverá ser indexado com os 2 termos específicos assinalados abaixo.

```
CIÊNCIA DA INFORMAÇÃO
Ciência da Informação
 Informática
   Informática Médica
     Aplicações da Informática Médica
       Tomada de Decisões Assistida por Computador +
       Técnicas de Apoio para a Decisão +
       Armazenamento e Recuperação da Informação
         Mineração de Dados +
         Armazenamento de Dados
         Grateful Med
         Interoperabilidade da Informação em Saúde
         MEDLAKS T
         MedlinePlus
         PubMed +<u> Sistemas de Informação +</u>
```
Não é necessário indexar termos gerais como: Informática Médica

## Exemplos de indexação

*Sistema de informação da atenção básica: potencialidades para a promoção da saúde* 

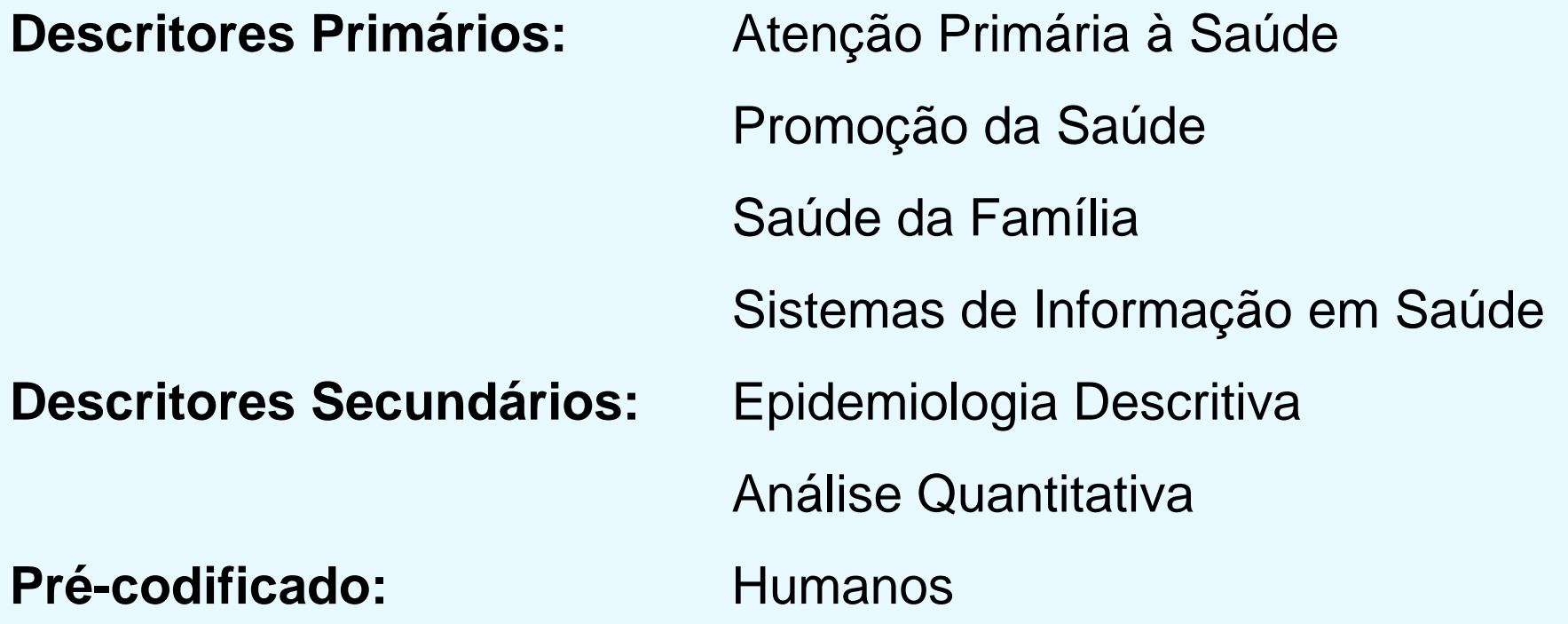

Fonte: http:www.scielo.br/scielo.php?script=sci\_arttext&pid=S0103-21002015000200152

#### *O tratamento cartográfico da informação em saúde do trabalhador\**

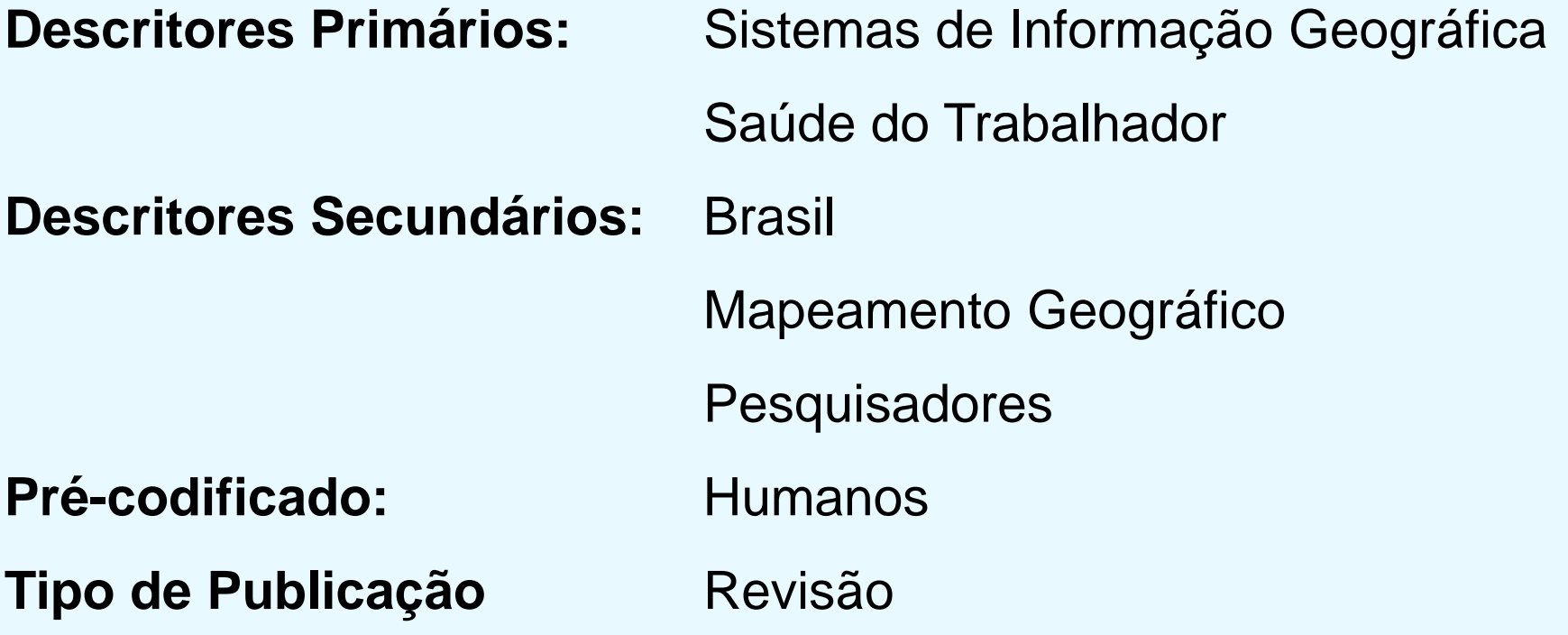

\* Os autores discutem como o assunto é tratado no Brasil envolvendo os pesquisadores

Fonte: http://www.scielo.br/scielo.php?script=sci\_arttext&pid=S1415-790X2010000400003

#### *A relação custo e beneficio da teleconsultoria*

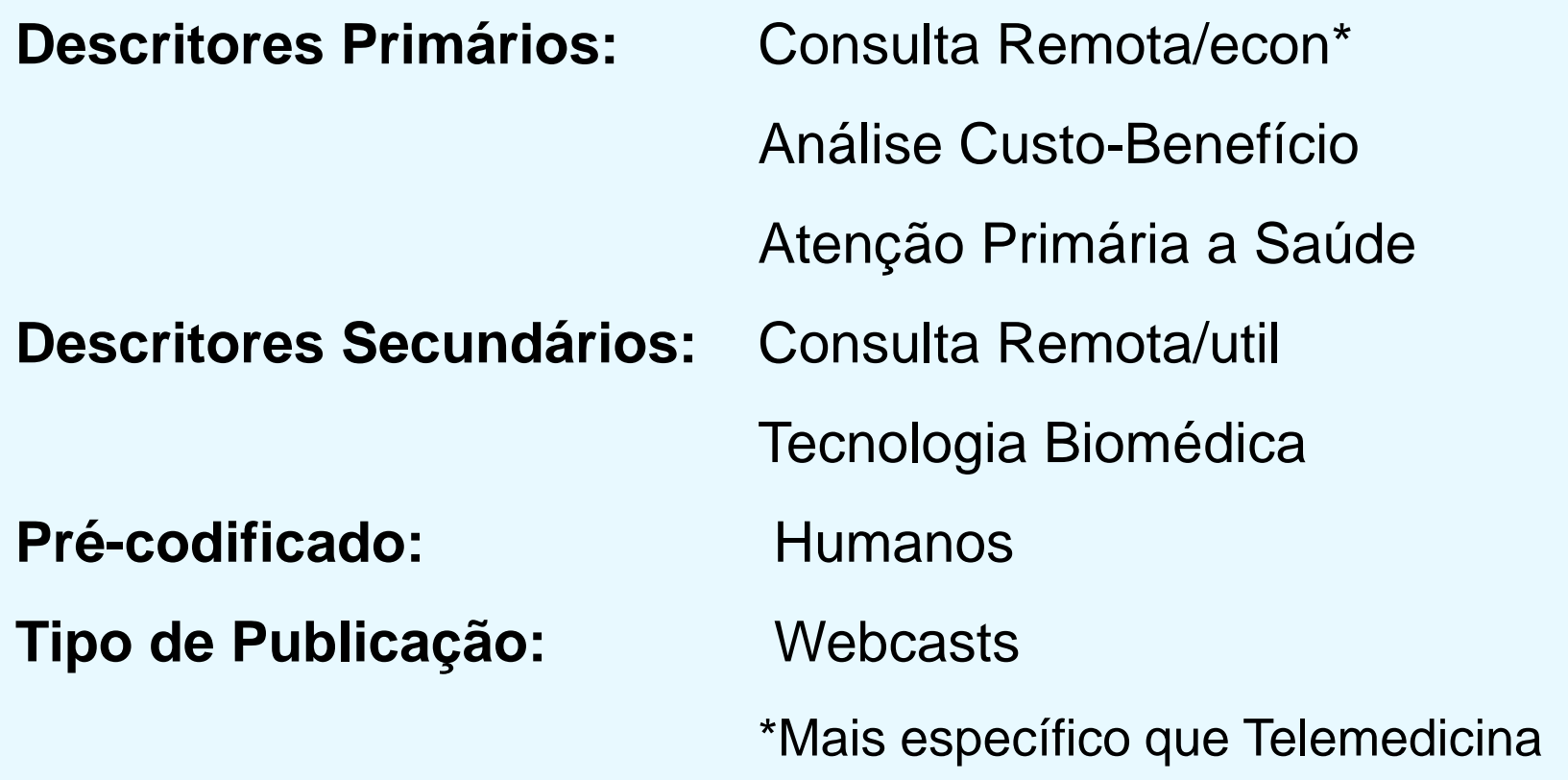

Fonte: https://www.youtube.com/watch?v=0qCXdCUAxuQ&feature=youtu.be

# Exercício

Pesquisar no DeCS os termos: Centro de Informações de Saúde, Direito à Informação, Informação, Informática Clínica e **verificar os itens:** 

- Termo autorizado;
- Hierarquia (Termo geral);
- Termos relacionados (se houver);
- Qualificadores permitidos;
- Notas de indexação.

### Exercício: indexação de um artigo

*Título: Direito à informação em saúde na sociedade midiatizada*  (http://periodicos.ufes.br/RBPS/article/view/9303/6477)

**Descritores Primários:**

**Descritores Secundários:**

**Pré-codificado:**

**Tipo de Publicação:**

## Exercício: indexação de um artigo

*Título: Direito à informação em saúde na sociedade midiatizada*  (http://periodicos.ufes.br/RBPS/article/view/9303/6477)

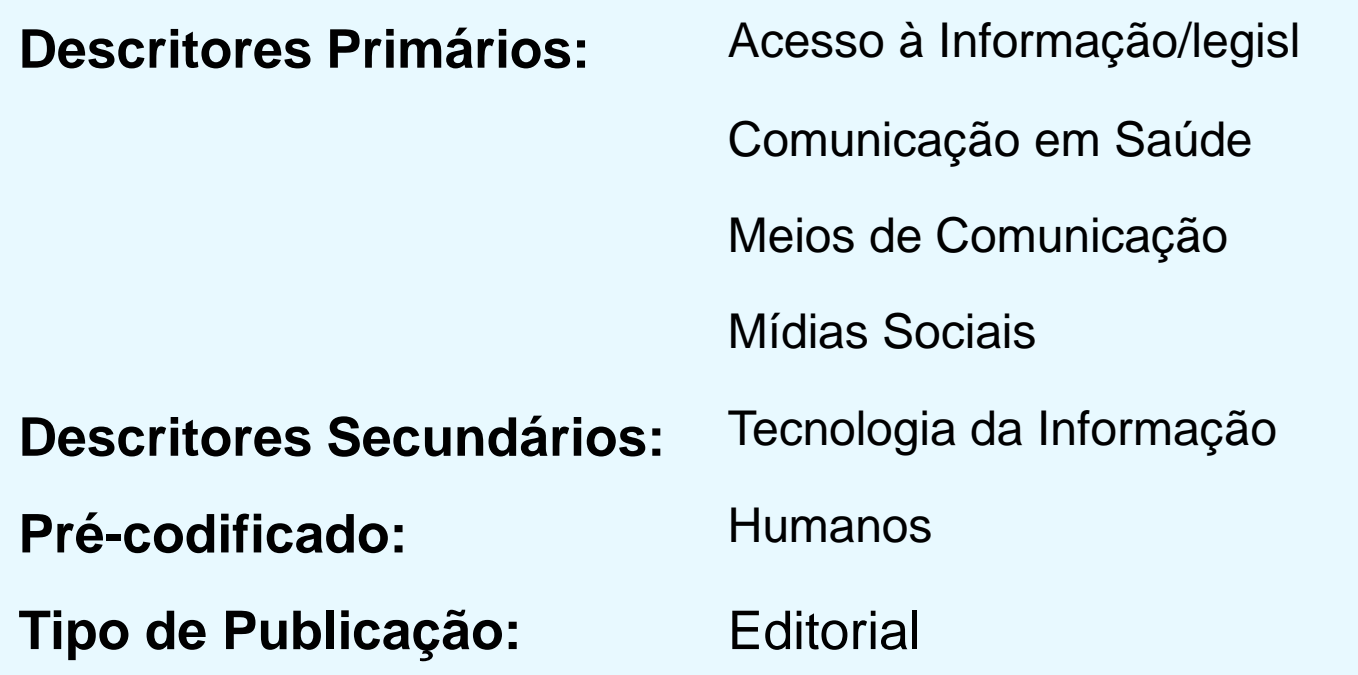

# Links de interesse

**MeSH** - https://www.nlm.nih.gov/mesh/MBrowser.html

**DeCS** - http://decs.bvs.br/

**Portal LILACS** - http://lilacs.bvsalud.org/

#### **Tutorial pesquisa na LILACS -**

http://wiki.bireme.org/pt/index.php/Tutorial\_de\_pesquisa\_LILACS (inclui explicação sobre o DeCS)

MEDLINE Indexing Online Training Coursehttps://www.nlm.nih.gov/bsd/indexing/training/USE\_010.html

Principles of MEDLINE Subject Indexinghttps://www.nlm.nih.gov/bsd/disted/meshtutorial/principleso fmedlinesubjectindexing/principles/

# Obrigada!

*E-mail: marianaliaconceicao@gmail.com*

# Referências

BIREME. Biblioteca Virtual em Saúde. Manual de indexação de documentos para a base de dados LILACS [Internet]. São Paulo: Bireme, 2008. [Citado em: 2018 Out 06]. Disponível em: http://metodologia.lilacs.bvsalud.org/download/P/LILACS-4-ManualIndexacao-pt.pdf

NATIONAL LIBRARY OF MEDICINE (US). MEDLINE: Description of the Database [Updated 2018 Jul 23;] [Cited: 2018 Out 06]. Available from: https://www.nlm.nih.gov/bsd/medline.html

NATIONAL LIBRARY OF MEDICINE (US). Principles of MEDLINE Subject Indexing. [Updated 2018 July 24]; [Cited: 2018 Out 06]. Available from: https://www.nlm.nih.gov/bsd/disted/meshtutorial/principlesofmedlinesubjectindexin g/majortopics/index.html